## 文興高中 高中部學生學習歷程檔案 校內志工服務證明下載說明

108/11/13 註冊組

# 佐證資料產生

 校內志工服務記錄不會製作服務時數證明 由活動主辦單位至欣河系統登錄時數。 例如:小六學力競試,由實研組主辦,活動 結束後,由實研組負責上網登錄時數。 \*學生到文興高中校務系統下載表單,掃描後, 上傳至本校學生學習歷程檔案平台的"多元 表現"

\*建議一學期下載一次,並完成上傳

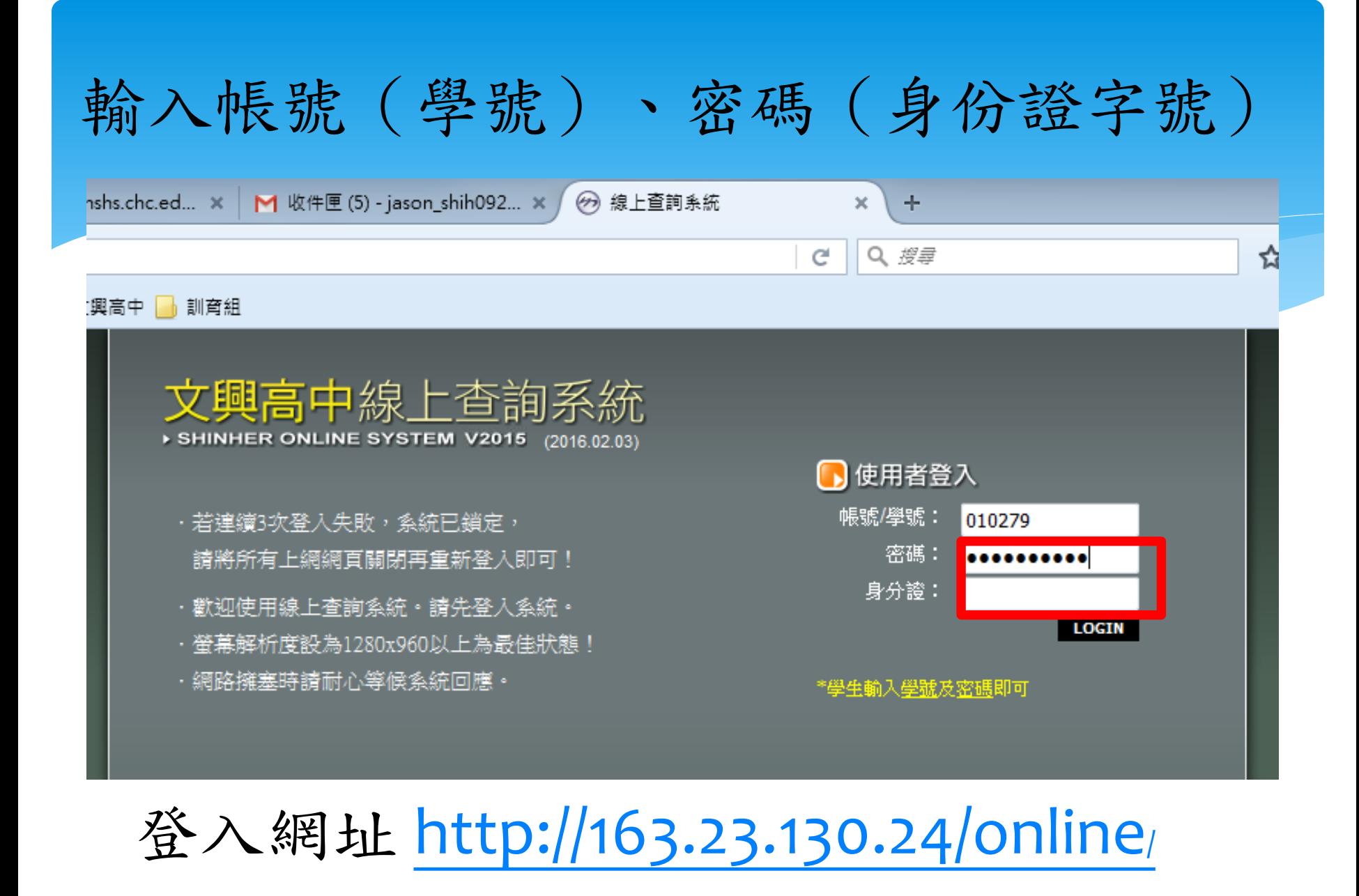

### 點選學生個人資料在校綜合證明

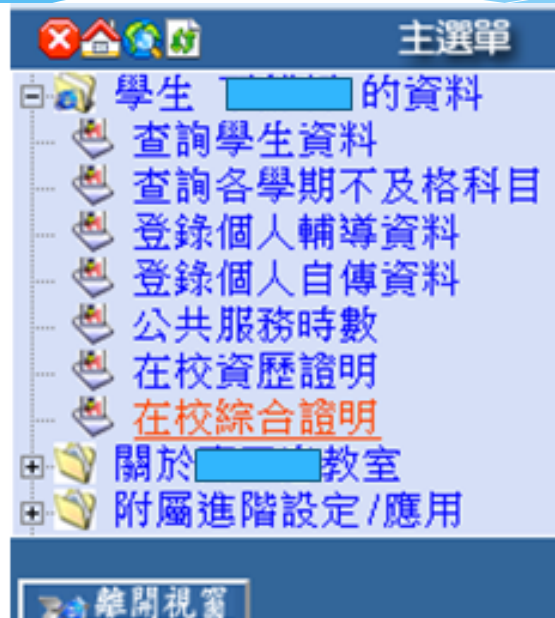

Teave Exit

### 104學年度第2學期在校綜合證明

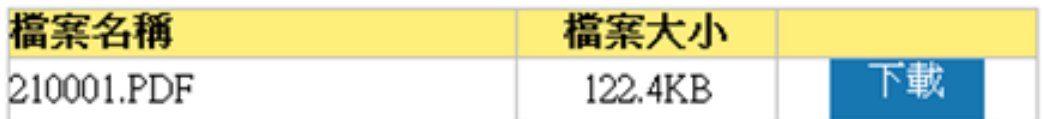

## 點選學生個人資料在校綜合證明

#### →  $C$   $\odot$  不安全 | 163.23.130.24/online/student/frames.asp  $\leftarrow$

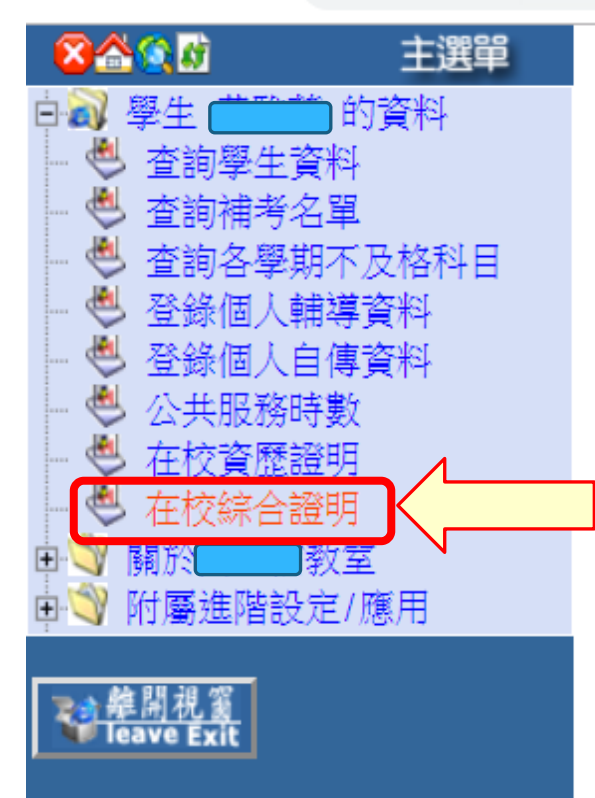

#### 108學年度第1學期在校綜合證明

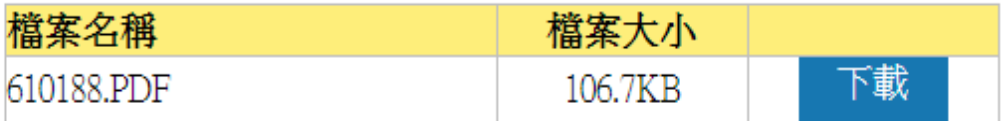

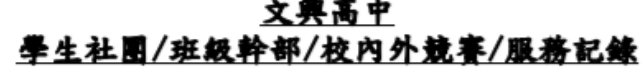

學號:

性別:女 姓名:

科別:綜合高中部

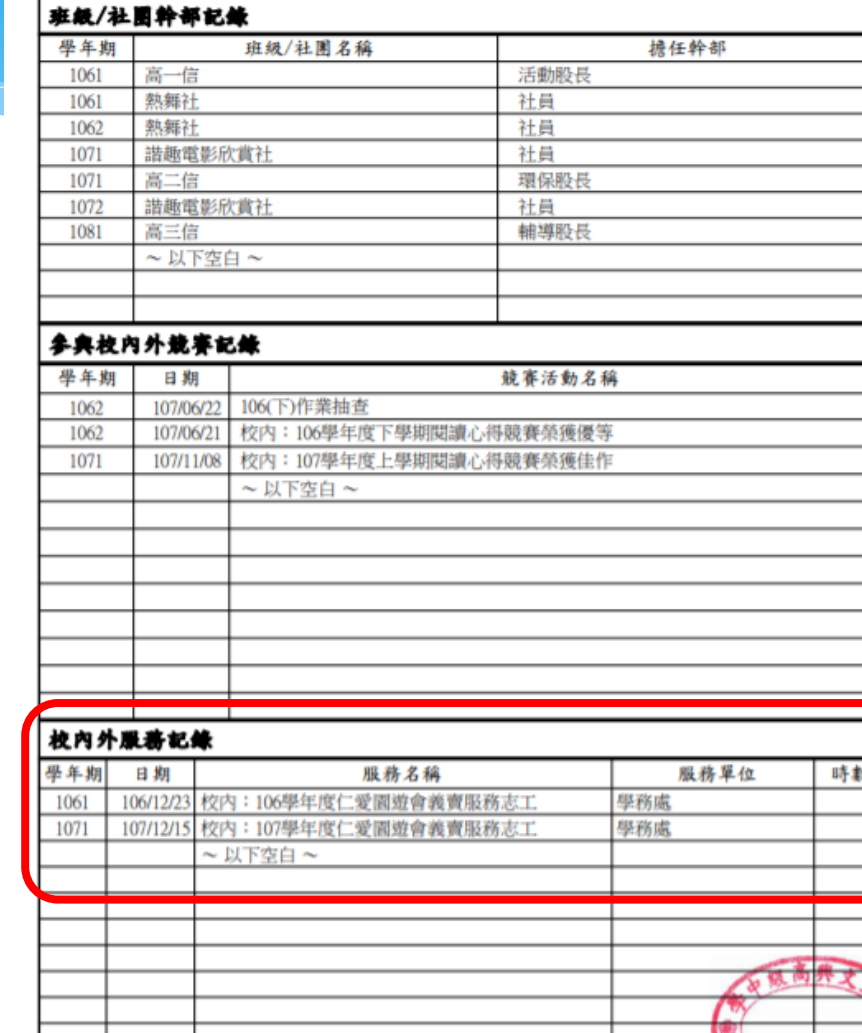

頁次:1/1

學生事務處

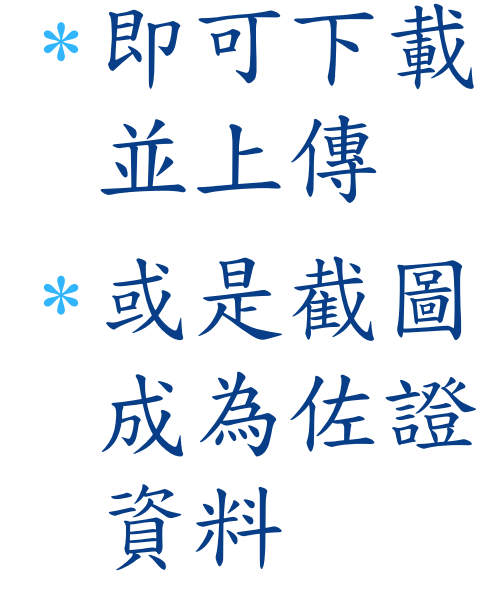